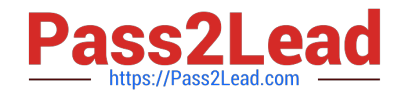

# **QV\_DEVELOPER\_01Q&As**

QlikView 11 Developer Certification Examination

## **Pass QlikView QV\_DEVELOPER\_01 Exam with 100% Guarantee**

Free Download Real Questions & Answers **PDF** and **VCE** file from:

**https://www.pass2lead.com/qv\_developer\_01.html**

### 100% Passing Guarantee 100% Money Back Assurance

Following Questions and Answers are all new published by QlikView Official Exam Center

**63 Instant Download After Purchase** 

- 63 100% Money Back Guarantee
- 365 Days Free Update
- 800,000+ Satisfied Customers

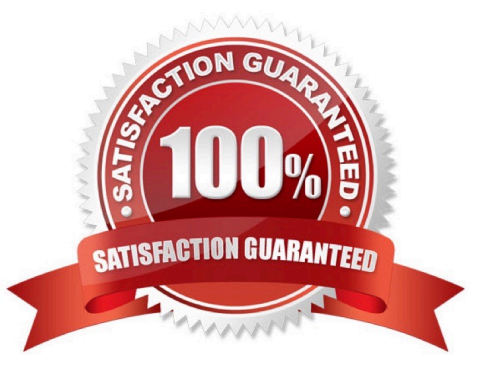

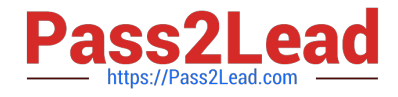

#### **QUESTION 1**

Refer to the exhibit to the right.

```
1
     TableA:
 \overline{2}LOAD * INLINE [
 3
           FieldA, FieldB
 4
           A, 111
 5
           B, 222
 \tilde{\sigma}C, 333\overline{2}1;
 8
 \overline{9}Outer Join (TableA)
10
     LOAD * INLINE [
11
           FieldA, FieldC
           A, WWW
12B, XXX
1314
           D, YYY
15
          E, ZZZ
16
     \exists
```
How many rows and fields will TableA have after the script completes?

- A. five rows and three fields
- B. five rows and two fields
- C. four rows and three fields
- D. four rows and two fields
- E. two rows and three fields

#### **QUESTION 2**

What is the interpretation of a 98 percent subset ratio in the CustomerlD field in an Orders table when the subset ratio of the same field in the Customer table is 100 percent?

A. 98 percent of the orders have customers in the data, but only 2 percent of the orders have been shipped

B. 2 percent of the orders have customers in the data, but 100 percent of the customers have placed an order

C. 100 percent of customers are defined in the Customer table, but 2 percent of the customers have not placed an order

Correct Answer: A

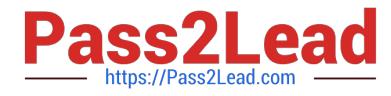

D. 98 percent of the customers are defined in the Customer table, but 2 percent of the customers have not placed an order

Correct Answer: C

#### **QUESTION 3**

A global sales organization needs sales figures in both the local currencies and the corporate standard of

\$USD.

How can a developer achieve this goal and enable users to only consume a single Document CAL?

A. create a separate QVW containing values in the data model for both the local and \$USD currency amounts

B. create a single QVW and add a table containing currency multipliers while using \$USD as a baseline currency

C. create a separate QVW for each currency (\$USD is considered its own currency) and document chain them all together

D. create a single QVW with duplicate tables for each currency in data islands and associate each data island to each user or group

Correct Answer: B

#### **QUESTION 4**

A customer has data tables for financial results, staffing, sanitary conditions, and customer satisfaction.

Each table contains a date field and a location lD. Not all dates appear in all tables.

How can a developer create a master calendar that can be used with all the tables?

A. Designate one of the date fields as the reference Build a calendar spanning the minimum and maximum dates in that table Rename all other date fields to match the reference field Left join the location lD from each table into the calendar table on the date fields Drop the location and date fields from all other tables

B. Find the minimum and maximum dates spanned by all tables Create a calendar spanning those dates Rename all other date fields to match the reference field Left join the location lD from each table into the calendar table on the date fields Drop the location and date fields from all other tables

C. Designate one of the date fields as the reference Build a calendar spanning the minimum and maximum dates in that table Rename all other date fields to match the reference field Create a link table with a key of Location and date that contains all unique locations and dates Create a key of location and date in the other tables

D. Find the minimum and maximum dates spanned by all tables Create a calendar spanning those dates Create a link table with a key of location and date that contains all unique locations and dates Create a key of location and date in the other tables Drop the location and date fields from all other tables

Correct Answer: D

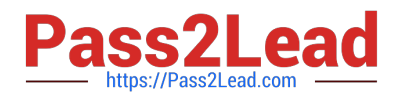

#### **QUESTION 5**

Refer to the exhibit to the right.

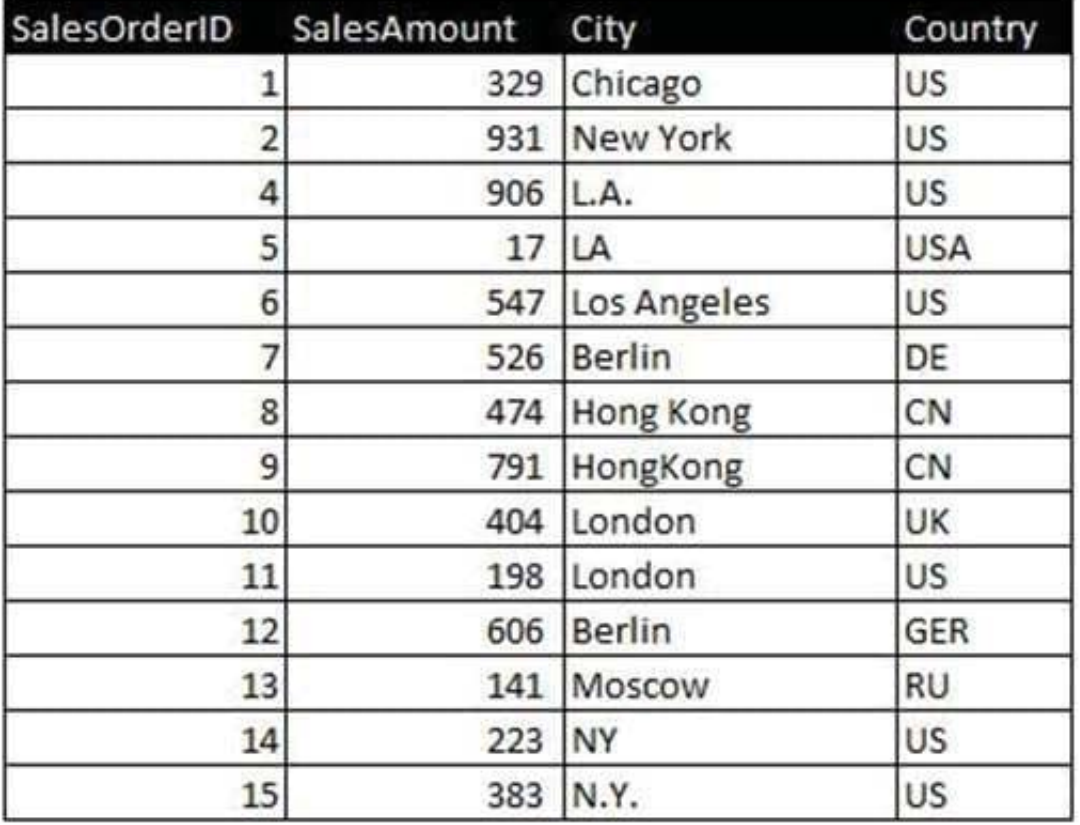

Which two data quality issues exist within the data set displayed in the exhibit? (Choose two.)

- A. multiple spellings of the same City
- B. the City value London is associated with two different Country values
- C. the Country values and salesOrderlD values do not relate properly
- D. the salesAmount field name does not contain a space
- E. inconsistent Country abbreviations F. duplicate key values

Correct Answer: AF

[Latest](https://www.pass2lead.com/qv_developer_01.html) [QV\\_DEVELOPER\\_01](https://www.pass2lead.com/qv_developer_01.html) **[Dumps](https://www.pass2lead.com/qv_developer_01.html)** 

[QV\\_DEVELOPER\\_01](https://www.pass2lead.com/qv_developer_01.html) [Practice Test](https://www.pass2lead.com/qv_developer_01.html)

[QV\\_DEVELOPER\\_01](https://www.pass2lead.com/qv_developer_01.html) **[Braindumps](https://www.pass2lead.com/qv_developer_01.html)**